## File System Reliability

OSPP Chapter 14

# Main Points

- Problem posed by machine/disk failures
- Transaction concept
- Reliability
	- Careful sequencing of file system operations
	- Copy-on-write
	- Journalling
	- Log structure (flash storage)
- Availability
	- RAID

# File System Reliability

- What can happen if disk loses power or machine software crashes?
	- Some operations in progress may complete
	- Some operations in progress may be lost
	- Overwrite of a block may only partially complete
- File system wants durability (as a minimum!)
	- Data previously stored can be retrieved (maybe after some recovery step), regardless of failure

# Storage Reliability Problem

- Single logical file operation can involve updates to multiple physical disk blocks
	- inode, indirect block, data block, bitmap, …
	- With remapping, single update to physical disk block can require multiple (even lower level) updates
- At a physical level, operations complete one at a time
	- Want concurrent operations for performance
- How do we guarantee consistency regardless of when crash occurs?

## Transaction Concept

- Transaction is a group of operations (ACID)
	- Atomic: operations appear to happen as a group, or not at all (at logical level)
		- At physical level, only single disk/flash write is atomic
	- Isolation: other transactions do not see results of earlier transactions until they are committed
	- Consistency: sequential memory model (bit vague)
	- Durable: operations that complete stay completed
		- Future failures do not corrupt previously stored data

## Reliability Approach #1: Careful Ordering

- Sequence operations in a specific order – Careful design to allow sequence to be interrupted safely
- Post-crash recovery
	- Read data structures to see if there were any operations in progress
	- Clean up/finish as needed
- Approach taken in FAT, FFS (fsck), and many applevel recovery schemes (e.g., Word)

# FAT: Append Data to File

- Add data block
- Add pointer to data block
- Update file tail to point to new MFT entry
- Update access time at head of file

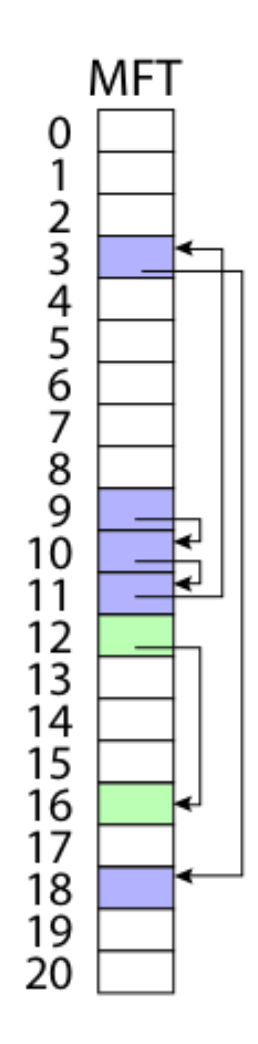

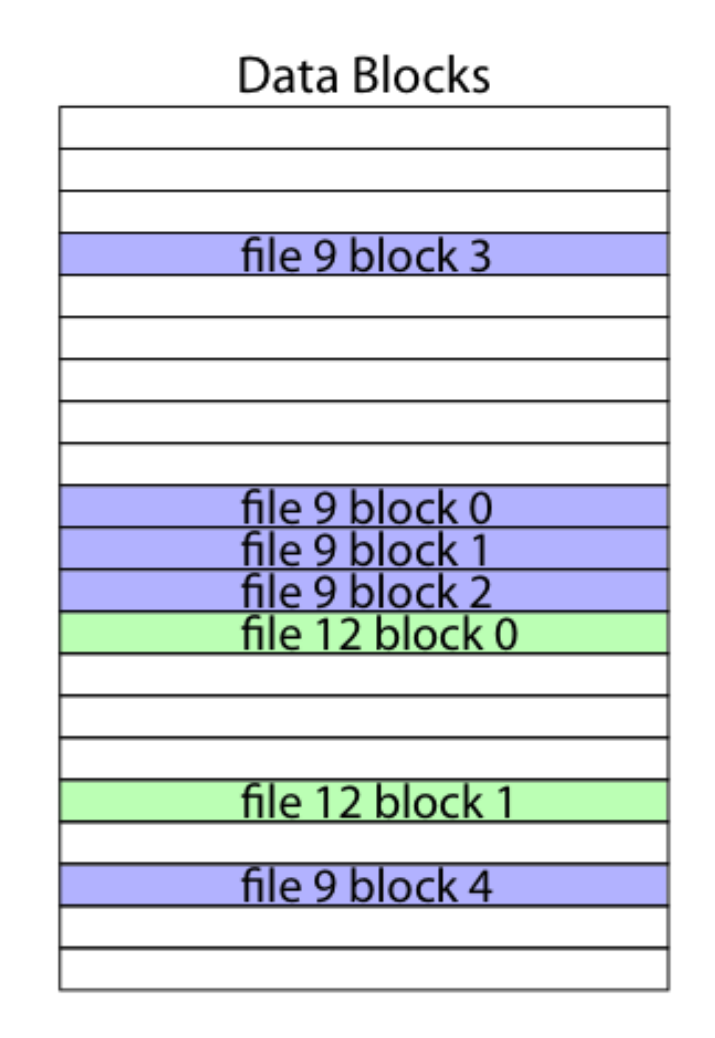

# FAT: Append Data to File

Normal operation:

- Add data block
	- Crash here: why ok?
	- Lost storage block
- Add pointer to data block
	- Crash here: why ok?
	- Easy to re-create tail
- Update file tail to point to new MFT entry
	- Crash here: why ok?
	- Obtain time elsewhere
- Update access time at head of file

Recovery:

- Scan MFT
- If entry is unlinked, delete data block
- Reset file tail
- If access time is incorrect, update

# FAT: Create New File

Normal operation:

- Allocate data block
- Update MFT entry to point to data block
- Update directory with file name -> file number
- Update modify time for directory

Recovery:

- Scan MFT
- If any unlinked files (not in any directory), delete
- Scan directories for missing update times

# FFS: Create a File

Normal operation:

- Allocate data block
- Write data block
- Allocate inode
- Write inode block
- Update bitmap of free blocks
- Update directory with file name -> file number
- Update modify time for directory

Recovery:

- Scan inode table
- If any unlinked files (not in any directory), delete
- Compare free block bitmap against inode trees
- Scan directories for missing update/access times

Time proportional to size of disk

# FFS: Move a File

Normal operation:

- Remove filename from old directory
- Add filename to new directory

Does this work (even if flipped)? – File deletion?

Recovery:

- Scan all directories to determine set of live files
- Consider files with valid inodes and not in any directory
	- New file being created?
	- File move?
	-

# Application Level (doc editing)

Normal operation:

- Write name of each open file to app folder
- Write changes to backup file
- Rename backup file to be file (atomic operation provided by file system)
- Delete list in app folder on clean shutdown

Recovery:

- On startup, see if any files were left open
- If so, look for backup file
- If so, ask user to compare versions

# Careful Ordering

- Pros
	- Works with minimal support in the disk drive
	- Works for most multi-step operations
	- Fast
- Cons
	- Slow recovery
	- May not work alone (may need redundant info)

# Reliability Approach #2: Copy on Write File Layout

• To update file system, write a new version of the file system containing the update

– Never update in place

- Seems expensive! But
	- Updates can be batched
	- Almost all disk writes can occur in parallel
- Approach taken in network file server appliances (WAFL, ZFS)

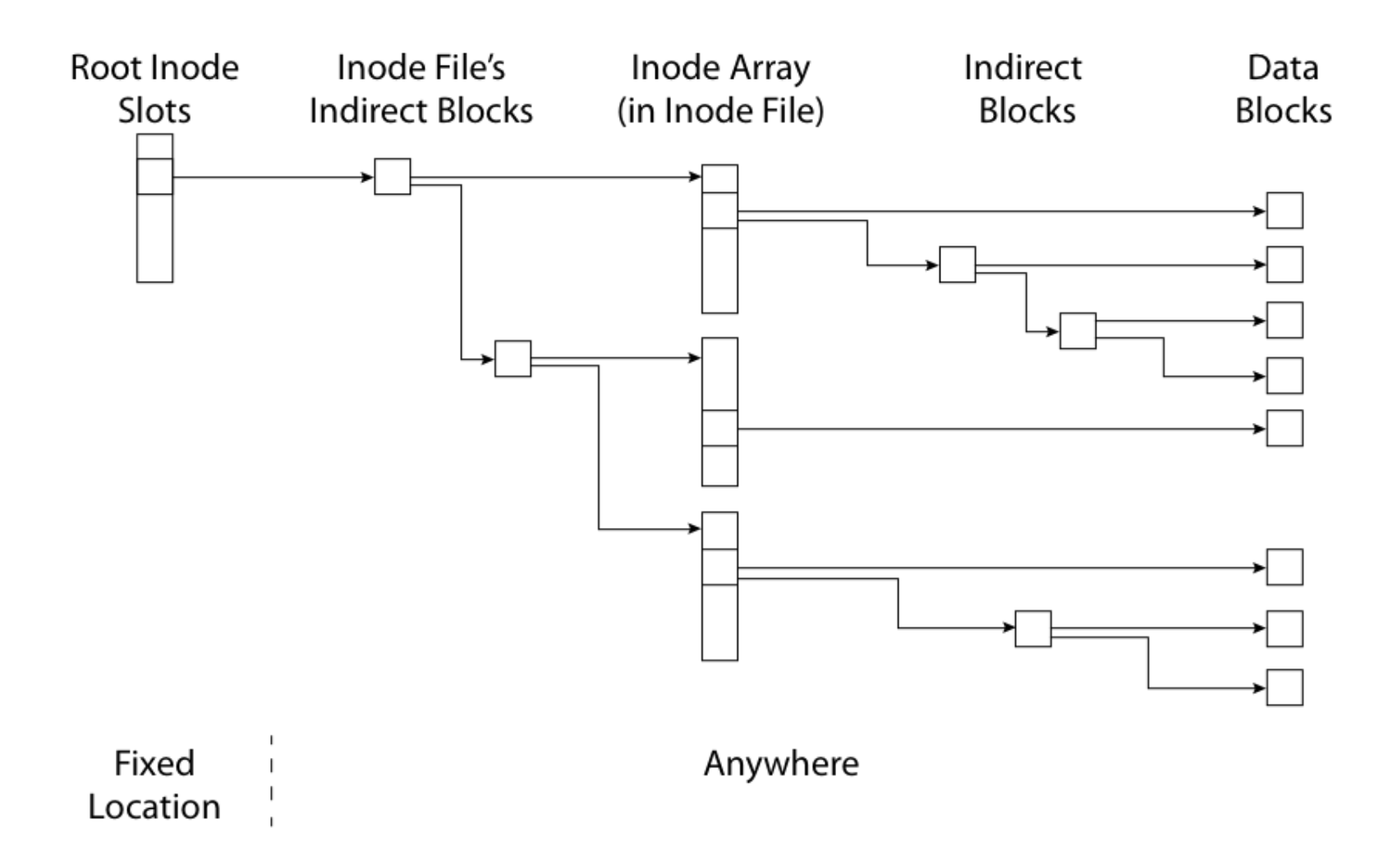

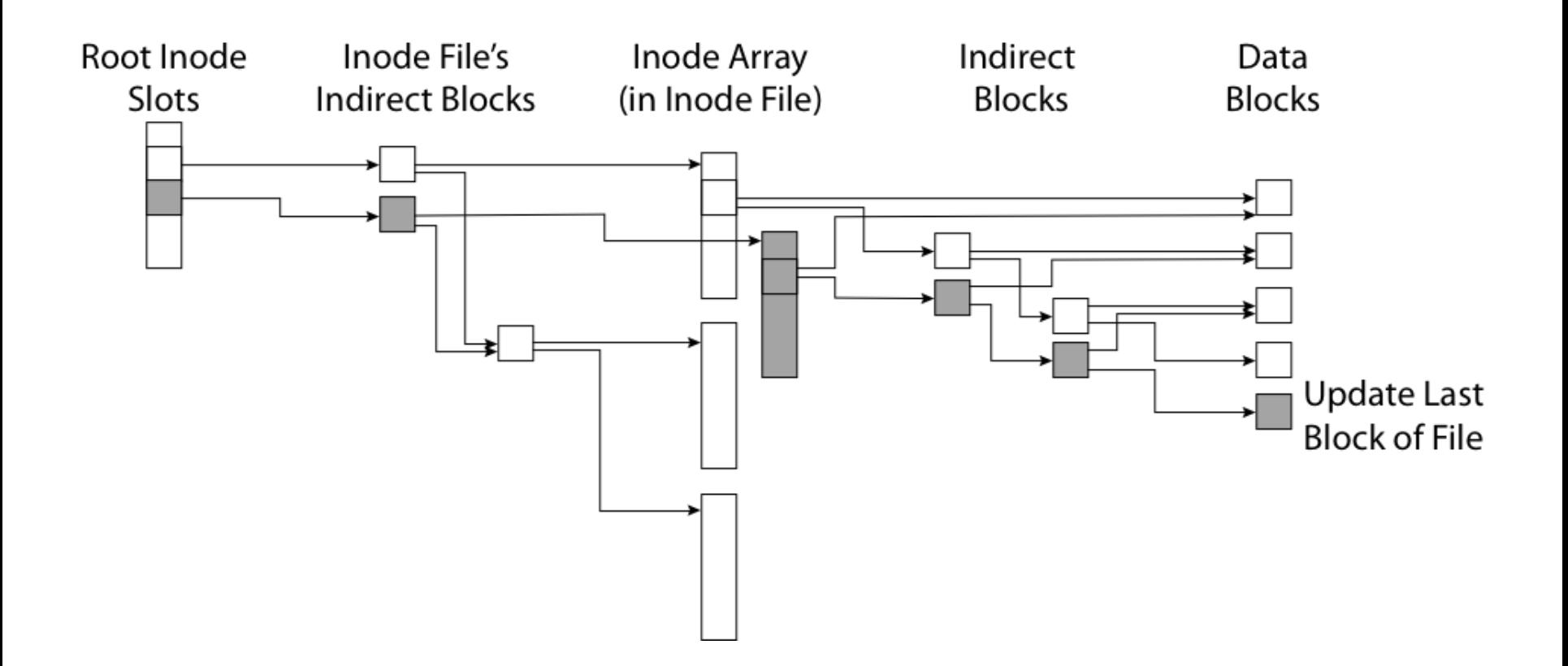

### FFS Update in Place

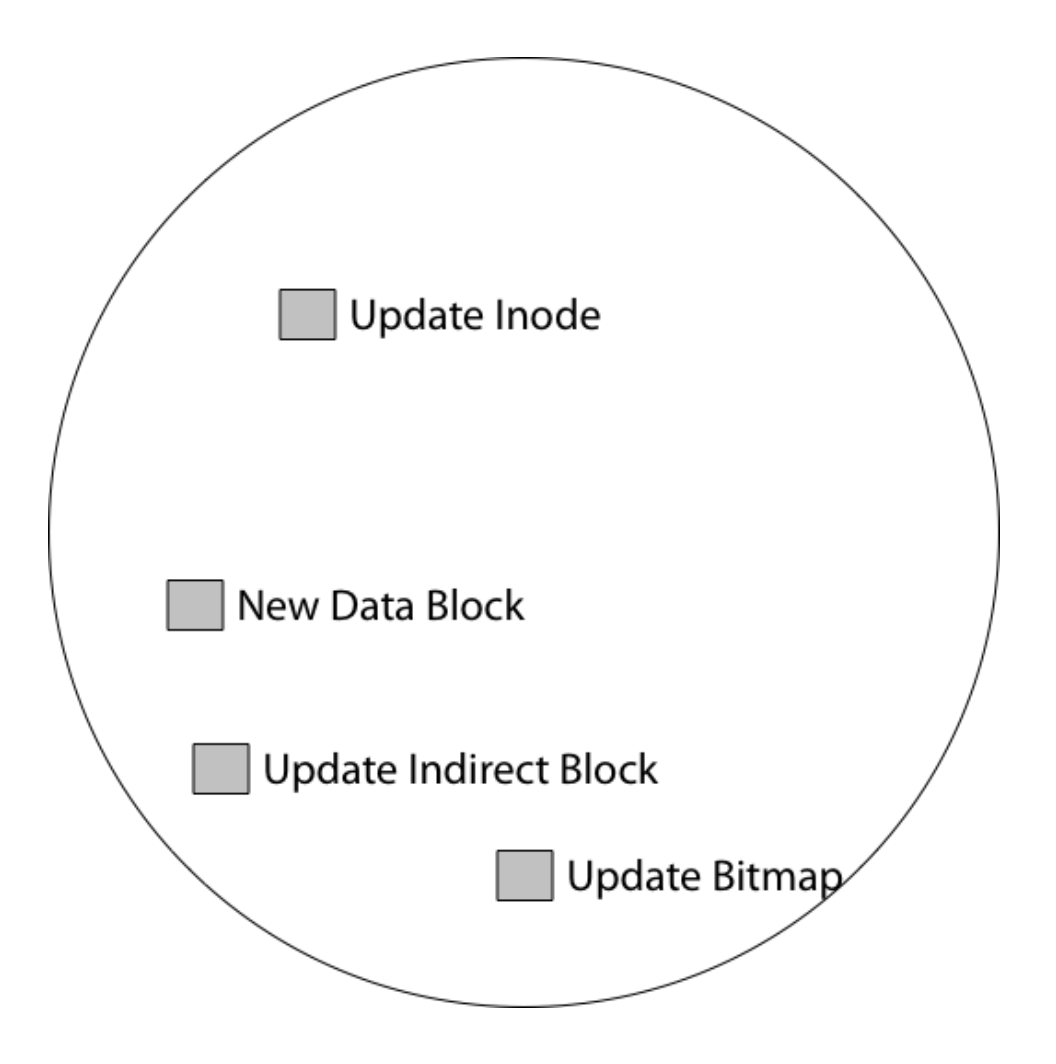

# Copy On Write

- Pros
	- Correct behavior regardless of failures
	- Fast recovery (root block array)
	- High throughput (best if updates are batched)
- Cons
	- Small changes require many writes
	- Garbage collection essential for performance

## File System Reliability

OSPP Chapter 14

# Reliability options

- Write in place carefully
- Copy-on-write
- Write intention (log, journal) first

# Logging File Systems

- Instead of modifying data structures on disk directly, write changes to a journal/log
	- Intention list: set of changes we intend to make
	- Log/Journal is **append-only**
	- Log: write data + meta-data
	- Journal: write meta-data only
- Once changes are on log, safe to apply changes to data structures on disk
	- Recovery can read log to see what changes were intended
- Once changes are copied, safe to remove log

# Redo Logging

#### • Prepare

- Write all changes (in transaction) to log
- Commit
	- Single disk write to make transaction durable
- Redo (write-back)
	- Copy changes to disk
- Garbage collection
	- Reclaim space in log

#### **Recovery**

- Read log
- Redo any operations for committed transactions
- Garbage collect log

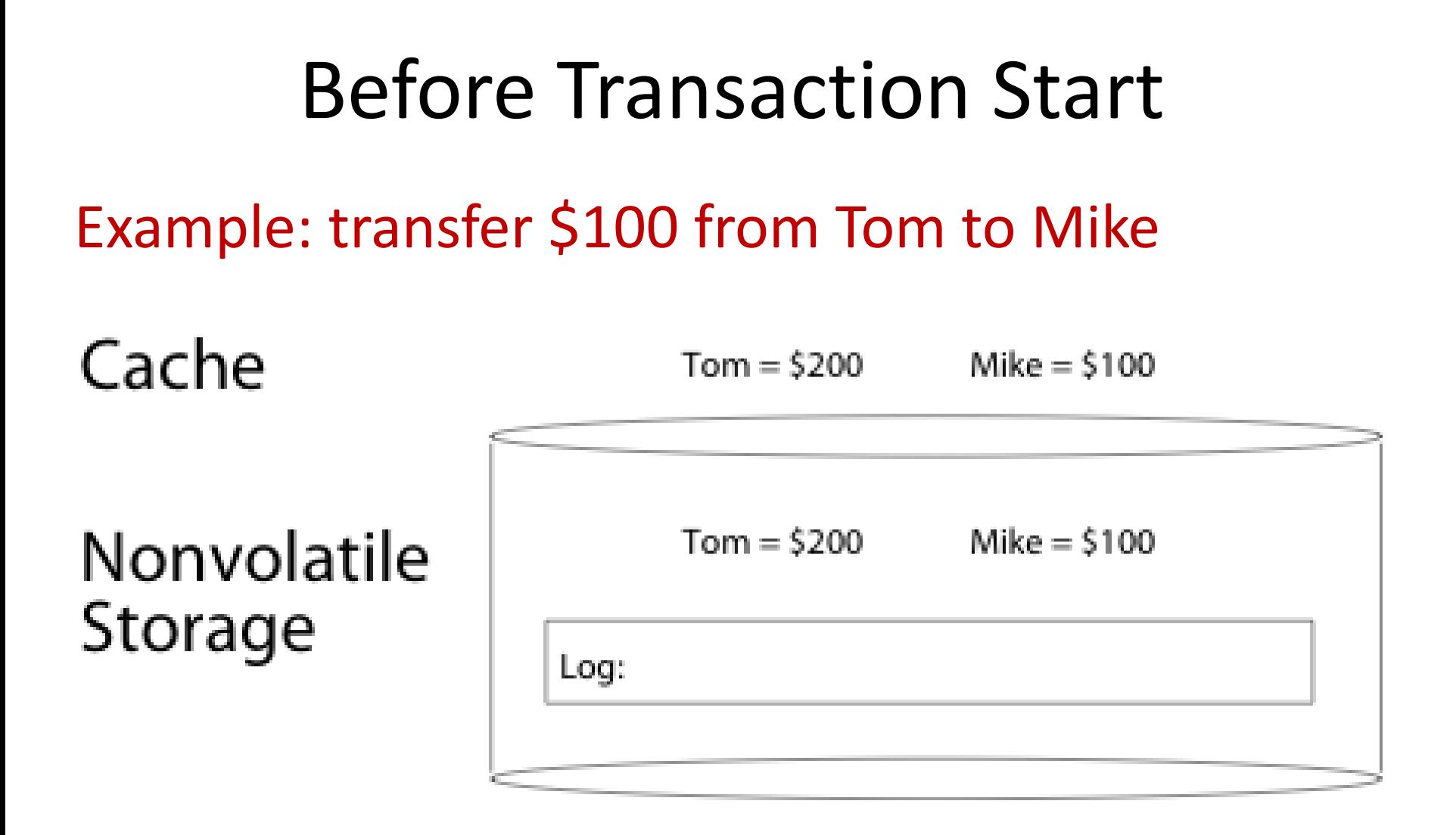

## After Updates Are Logged

![](_page_23_Figure_1.jpeg)

## After Commit Logged

![](_page_24_Figure_1.jpeg)

## After Copy Back

![](_page_25_Figure_1.jpeg)

## After Garbage Collection

![](_page_26_Figure_1.jpeg)

# Redo Logging

#### • Prepare

- Write all changes (in transaction) to log
- Commit
	- Single disk write to make transaction durable
- Redo
	- Copy changes to disk
- Garbage collection
	- Reclaim space in log

#### **Recovery**

- Read log
- Redo any operations for committed transactions
- Garbage collect log

# Questions

- What happens if machine crashes?
	- Before transaction start
	- After transaction start, before operations are logged
	- After operations are logged, before commit
	- After commit, before write back
	- After write back before garbage collection
- What happens if machine crashes during recovery?

## Performance

- Log written sequentially – Often kept in flash storage
- Asynchronous write back
	- Any order as long as all changes are logged before commit, and all write backs occur after commit
- Can process multiple transactions
	- Transaction ID in each log entry
	- Transaction completed iff its commit record is in log

# Redo Log Implementation

![](_page_30_Figure_1.jpeg)

#### Transaction Isolation

Process A

Process B

#### move file from x to y mv x/file y/

grep across x and y grep  $x/* y/* > log$ 

## Two Phase Locking

- Two phase locking: release locks only AFTER transaction commit
	- Prevents a process from seeing results of another transaction that might not commit

### Transaction Isolation

Process A

Process B

Lock x, y move file from x to y mv x/file y/ Commit and release x,y

Lock x, y, log grep across x and y grep  $x/* y/* > log$ Commit and release x, y, log

Why don't we log this?

Ensures grep occurs either before or after move

# Serializability

- With two phase locking and redo logging, transactions appear to occur in **a** sequential order (serializability)
	- Either: grep then move or move then grep
- Other implementations can also provide serializability
	- Isolation also achieved by multi-version concurrency control
	- Optimistic concurrency control: abort any transaction that would conflict with serializability

# Question

- Do we need the copy back?
	- What if random disk update in place is very expensive?
	- Ex: flash storage, RAID

# Log Structure

- Log is the data storage; no copy back
	- Storage split into contiguous fixed size segments
		- Flash: size of erasure block
		- Disk: efficient transfer size (e.g., 1MB)
	- Log new blocks into empty segment
		- Garbage collect dead blocks to create empty segments
	- Each segment contains extra level of indirection
		- Which blocks are stored in that segment
- Recovery
	- Find last successfully written segment

# Storage Availability

- Storage reliability: data fetched is what you stored
	- Transactions, redo logging, etc.
- Storage availability: data is there when you want it
	- More disks => higher probability of some disk failing
	- $-$  Data available  $\sim$  Prob(disk working)<sup>^</sup>k
		- If failures are independent and data is spread across k disks
	- $-$  For large k, probability that system works  $\rightarrow$  0
		- .95 prob working, all k working .95^k, k=10 => 59%
		- $k=50 \Rightarrow 8\%$ !

# RAID

- Replicate data for availability
	- RAID 0: no replication
	- RAID 1: mirror data across two or more disks
		- Google File System replicated its data on three disks, spread across multiple racks
	- RAID 5: split data across disks, with redundancy to recover from a single disk failure
	- RAID 6: RAID 5, with extra redundancy to recover from two disk failures

# RAID 1: Mirroring

- Replicate writes to both disks
- Reads can go to either disk

![](_page_39_Picture_45.jpeg)

![](_page_39_Figure_4.jpeg)

# Parity

• Parity block: Block1 xor block2 xor block3 …

![](_page_40_Picture_47.jpeg)

--------------

00100111 parity block

• Can reconstruct any missing block from the others

# RAID 5

- Stripe to increase bandwidth
- Strip is a sequential part of a stripe

## RAID 5: Rotating Parity

![](_page_42_Picture_4.jpeg)

# RAID Update

- Mirroring
	- Write every mirror
- RAID-5: to write one block
	- Read old data block
	- Read old parity block
	- Write new data block
	- Write new parity block
		- Old data xor old parity xor new data
- RAID-5: to write entire stripe
	- Write data blocks and parity

## Non-Recoverable Read Errors

- Disk devices can lose data
	- One sector per 10^15 bits read
	- Causes:
		- Physical wear
		- Repeated writes to nearby tracks
- What impact does this have on RAID recovery?

# Read Errors and RAID recovery

- Example
	- 10 1 TB disks, and 1 fails
	- Read remaining disks to reconstruct missing data
- Probability of recovery =  $(1 - 10^{15})^{(9)}$  disks \* 8 bits \* 10^12 bytes/disk)  $= 93%$
- Solutions:
	- RAID-6: two redundant disk blocks
		- parity, linear feedback shift
	- Scrubbing: read disk sectors in background to find and fix latent errors